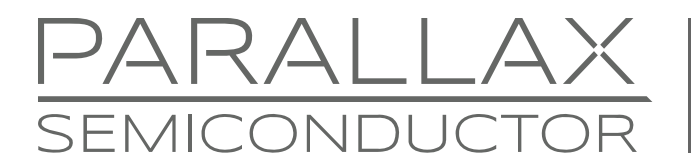

www.parallaxsemiconductor.com sales@parallaxsemiconductor.com support@parallaxsemiconductor.com phone: 916‐632‐4664 • fax:916‐624‐8003

Application Note AN014

# **Coroutines in Propeller Assembly Language**

*Abstract: The multicore P8X32A does not require traditional interrupts to manage multiple processes simultaneously; yet multi-tasking in a single core is still a handy option. Coroutines in Propeller Assembly language can support a pair of independent tasks in a single core (cog) through the use of the JMPRET instruction.* 

### **Introduction**

The P8X32A Propeller has eight independent processors, called "cogs," each of which can support multiple cooperative tasks. The simplest way to implement multitasking in Propeller Assembly language (PASM) for two tasks is to write the tasks as coroutines.

# **Coroutine Principle**

Two programs are said to be "coroutines" when they take turns executing in such a way that, when each gets its turn, it resumes from the point where it left off. In the Propeller, coroutines take turns cooperatively, rather than by means of an interrupt, so each must yield its turn to the other in a planned ping-pong fashion. Figure 1 illustrates the principle as a flow chart.

#### **Figure 1: Coroutines Flowchart**

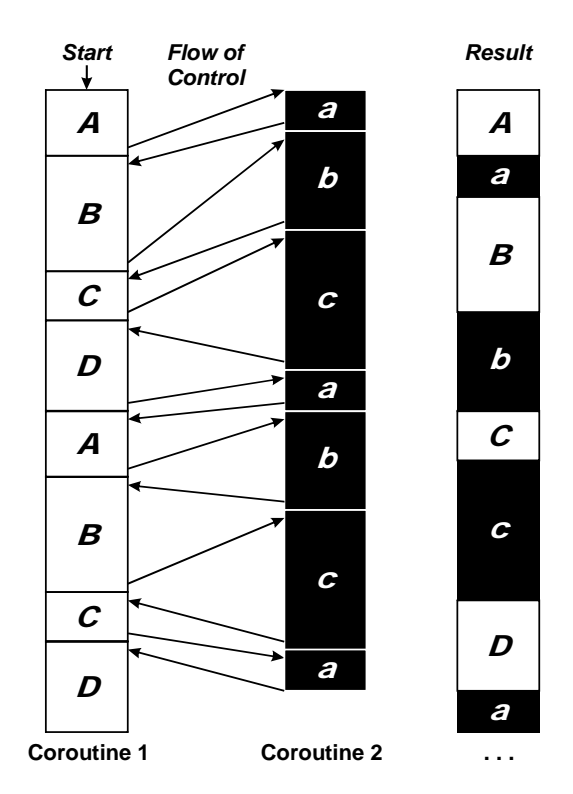

Here, execution bounces back and forth between **Coroutine 1** and **Coroutine 2** in such a way that each gets a small slice of time before yielding to its complement. The result is an interleaved execution that can give the appearance that each is operating independently in real time.

Coroutines are often employed in programs that do both input and output independently, such as those that perform full-duplex asynchronous serial I/O, or that monitor an encoder and control a motor.

## **Propeller Coroutine Implementation**

To understand how coroutines work in the Propeller, it is necessary to have a feel for the Propeller's execution sequence. Propeller instructions are processed in four steps:

- 1. **I**nstruction fetch
- 2. **W**rite result of previous instruction
- 3. **S**ource operand fetch
- 4. **D**estination operand fetch

This means that if the next instruction is the destination of the current instruction's result, the old contents of that instruction slot will be read first before the new value is written. Such behavior is what makes Propeller coroutine switching both simple and fast.

Consider the jmpret **d,s** instruction. This instruction transfers control to address **s** and stuffs the address of the instruction following the jmpret into the source field of the instruction at address **d**. The latter address most commonly holds a jmp instruction, so that jmpret can be used to effect subroutine calls. In fact, the call instruction is just a jmpret in disguise. For example, this:

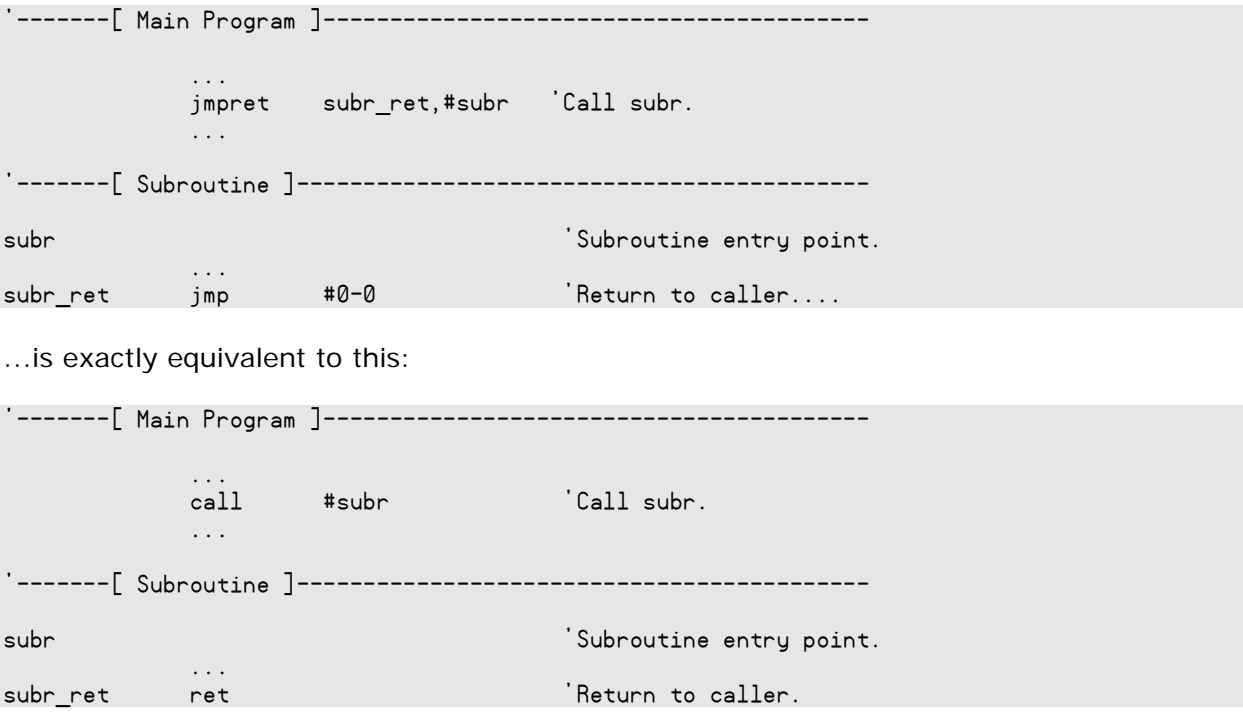

Now, consider what would happen in the situation below, where the target of the call and the return statement reside at the same location.

 call #swap  $:$  nxt  $\ldots$ swap swap\_ret ret

In this example, the following steps take place at the call:

- 1. The processor reads the instruction at swap (i.e.  $\mathsf{ret} = \mathsf{imp} \# \mathsf{ret}\_$ addr).
- 2. The processor stuffs the address of  $\cdot$ nxt into the source field of swap, replacing ret\_addr.
- 3. The jmp #ret\_addr instruction executes.

The next time a call issues to swap, execution will transfer to  $\cdot$ nxt, and the caller's return address will get stuffed into swap's source field. And so it goes, back-and-forth. This then is the essence of Propeller coroutine switching.

### **Program Example**

In this example program, two coroutines control two separate LEDs, blinking them at different rates. (This program is designed to run on the Propeller Demo Board<sup>[1]</sup> but can be modified for other platforms simply by changing values in the CON section as appropriate.)

```
CON 'Spin setup code 
  \text{clkmode} = \text{xtall} + \text{ell16x}xinfreq = 5000000PING_LED = 16
  PONG LED = 17PUB Start 
 ping period := clkfreq * 11 / 16 'Set periods for both LEDs.
 pong period := clkfreq * 13 / 16 cognew(@pingpong, 0) 
DAT 'PASM code 
pingpong or dira,ping_mask 'Enable PING_LED output. 
           or dira,pong_mask 'Enable PING_LED output. 
           mov ping_time,cnt 'Initialize timers. 
           mov pong_time,ping_time 
'-------[ ping coroutine ]--------------------
ping call #swap 'Give the pong coroutine a chance. 
           Pong coroutine returns here.
           mov acc,cnt 'Is it time to change state? 
           sub acc,ping_time 
           cmp acc,ping_period wc 
       if_c jmp #ping ' No: Keep checking. 
           add ping_time,ping_period ' Yes: Add to get the next time. 
           or outa,ping_mask ' Turn LED on.
```
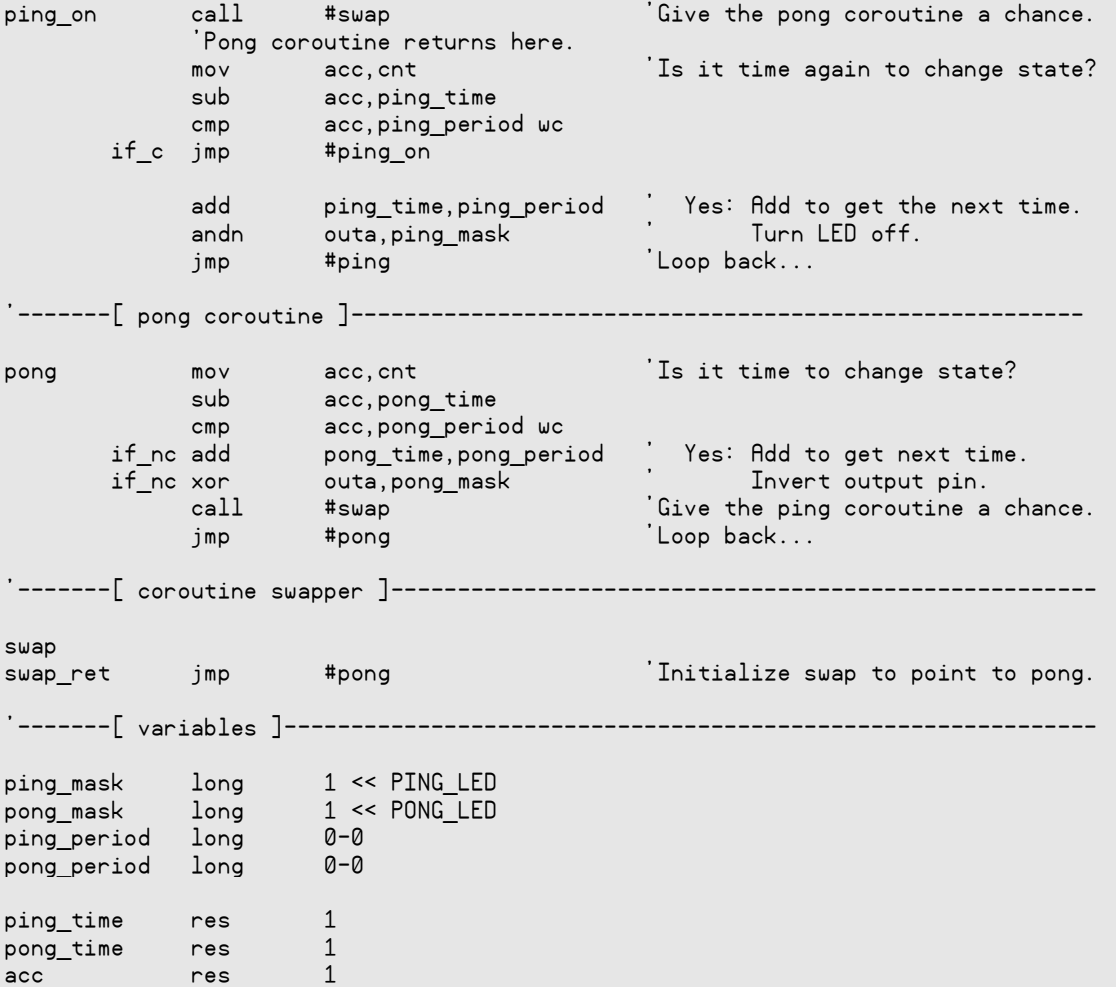

In this program, ping and pong do the same things with their respective LEDs. However, ping explicitly turns its LED on and off, while pong simply toggles its LED. The ping coroutine, with two distinct calls to swap, illustrates that execution picks up from where it left off when the other coroutine returns.

Here are a couple other points worth noting:

- 1. Both ping and pong use the shared variable acc. This is okay, so long as the value of a shared variable does not have to span a call to swap, because the complementary coroutine might clobber it.
- 2. Never rely upon the states of the **c** and **z** flags across calls to swap. Without extremely careful programming, the complementary coroutine will almost certainly clobber them. If it should be necessary to retain the zero and/or carry flag state(s) across a call to swap, use the flag save and restore instructions illustrated below. (The \$'s in restore\_z and restore\_c refer to the current instruction address.)

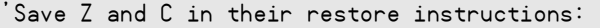

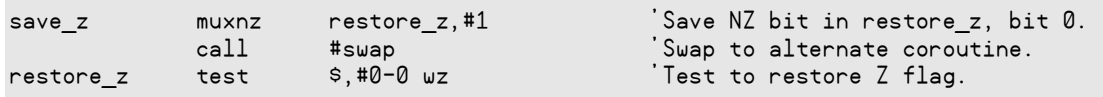

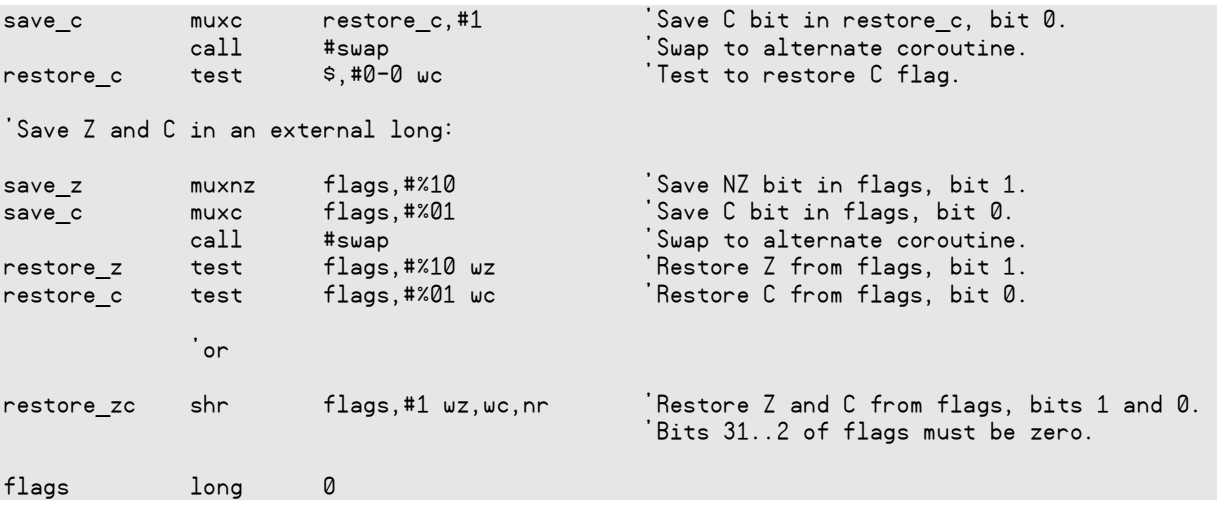

#### **Resources**

Download the coroutine example code from www.parallaxsemiconductor.com/an014.

#### **References**

1. Propeller Demo Board; Parallax #32100, www.parallax.com

### **Revision History**

Version 1.0: original document.

Parallax, Inc., dba Parallax Semiconductor, makes no warranty, representation or guarantee regarding the suitability of its products for any particular purpose, nor does Parallax, Inc., dba Parallax Semiconductor, assume any liability arising out of the application or use of any product, and specifically disclaims any and all liability, including without limitation consequential or incidental damages even if Parallax, Inc., dba Parallax Semiconductor, has been advised of the possibility of such damages. Reproduction of this document in whole or in part is prohibited without the prior written consent of Parallax, Inc., dba Parallax Semiconductor.

Copyright © 2011 Parallax, Inc. dba Parallax Semiconductor. All rights are reserved. Propeller and Parallax Semiconductor are trademarks of Parallax, Inc.